# Media4Display

### **DIGITAL SIGNAGE SOFTWARE**

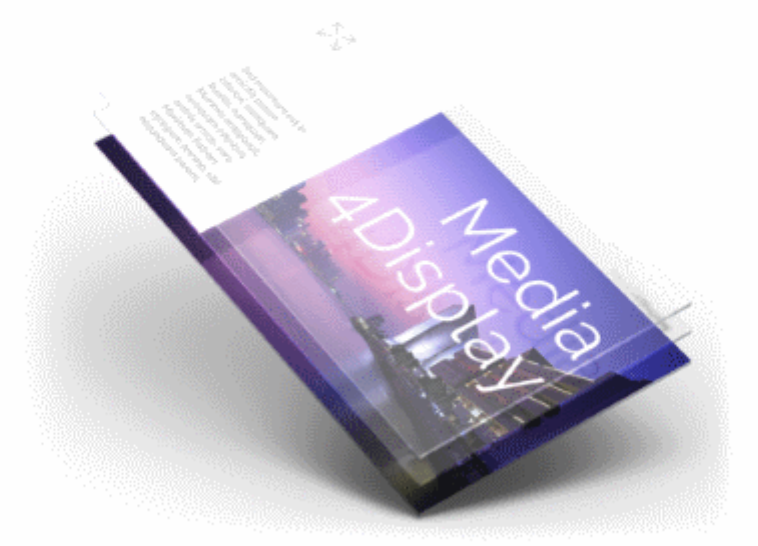

### **Installation Prerequisites**

Version 4.4.1

TELELOGOS - 3, Avenue du Bois l'Abbé - Angers Technopole - 49070 Beaucouzé - France Tel. +33 (0)2 41 22 70 00 - Fax. +33 (0)2 41 22 70 22 Web. www.telelogos.com - Email. support@telelogos.com

#### **Installation Prerequisites**

Published June 15, 2018 Copyright © 2018 Telelogos SAS

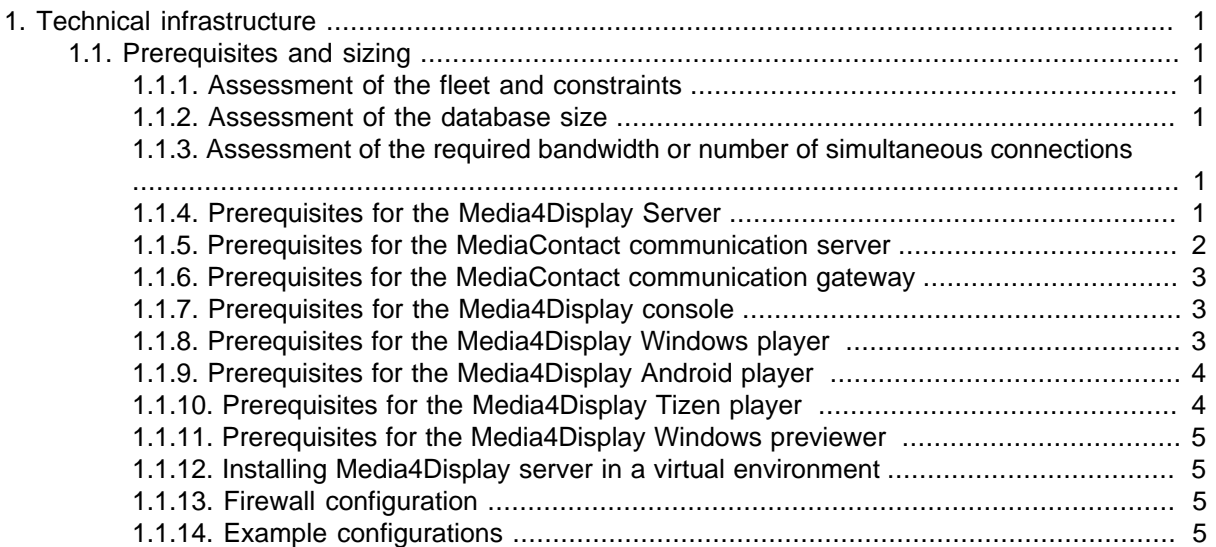

### <span id="page-3-0"></span>**Chapter 1. Technical infrastructure**

#### <span id="page-3-1"></span>**1.1. Prerequisites and sizing**

#### <span id="page-3-2"></span>**1.1.1. Assessment of the fleet and constraints**

- How many players must the platform manage?
- How many connections per day and per player?
- What time slots are designated for these communications (24hr/day, 8:00 pm/6:00 am, etc.)?
- What is the average volume of data transferred during each communication?
- What available bandwidth is used to connect the server and the players?

#### <span id="page-3-3"></span>**1.1.2. Assessment of the database size**

Definitions and settings take up a minimal amount of space in the database. Logs and search results require a large amount of space.

- Execution of a player process = 20 KB
- Assessment of the maximum database size for a process per day and per player:
	- For 4,000 players and 30-day history log:

Size = 20 KB  $*$  4,000  $*$  30  $*$  1 process = 2.4 GB

#### <span id="page-3-4"></span>**1.1.3. Assessment of the required bandwidth or number of simultaneous connections**

The number of simultaneous connections between the server and the players can be adjusted in Media4Display. This number must be set between 1 and 1,024, based on the available bandwidth. The number of simultaneous connections and the bandwidth are affected by the average volume of data to be transferred during a communication and the time slot for device connections.

**Example:** One 50 Mb data transfer from the server to a client with a download transfer rate of 512 Kb/ s (ADSL). Communication time required to synchronize all players:

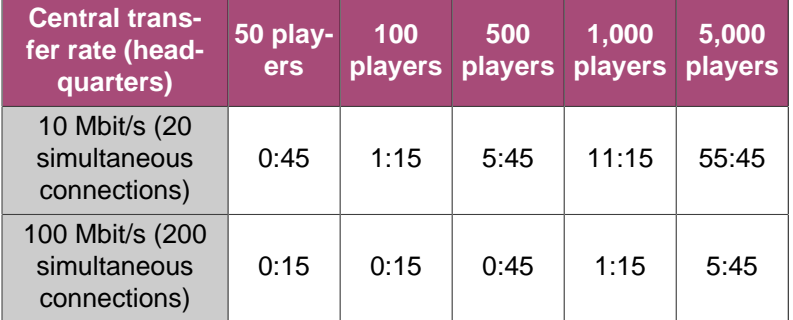

#### <span id="page-3-5"></span>**1.1.4. Prerequisites for the Media4Display Server**

Media4Display relies on a Telelogos component called MediaContact. This is the core of the system that controls process executions and manages communication dispatching between the communication servers. This is the core of the system that controls process executions and manages communication dispatching between the communication servers. It executes processes and instantiates communication

servers. It receives incoming communication calls and, based on the workload of the communication servers, selects which one will be connected to the calling player.

MediaContact requirements:

- An Intel-compatible dual core 2.0 GHz processor (minimum)
- Microsoft Windows Server 2016, Microsoft Windows Server 2012, Microsoft Windows Server 2008 SP2, Microsoft Windows Server 2008 R2 SP1, 32-bit or 64-bit
- 4 GB RAM minimum
- 5 GB of free disk space to install the software and database files
- A Microsoft SQL Server platform: Microsoft SQL Server 2008 or higher, 32-bit or 64-bit. 10 user licenses (CAL) for each processor core.

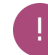

Microsoft SQL Server 2014 Express Edition is installed automatically during default installation and is validated for configurations with less than 50 players.

Media4Display requirements:

- MediaContact Server V 6.4.0 or higher
- If the players communicate in HTTP mode, MediaContact Web Services 6.4.0 or higher (as well as MediaContact Web Console 6.4.0 for Tizen players or players with a version lower than 4.4.0).
- Microsoft .Net Framework 4.5.2 (to be installed with Windows Server 2008, by default installed with Windows Server 2012 and 2016), as well as Microsoft .Net Framework 3.5 if you use Microsoft SQL Server 2014 Express Edition
- IIS 10, IIS 8 or IIS 7
- Windows Media Player
- Microsoft Internet Explorer 9 or higher
- Adobe Flash Player add-on version 9.0 or higher for Internet Explorer (on Windows Server 2012, Adobe Flash Player is installed by a dedicated function)
- Microsoft PowerPoint 2010 or higher with the shared "Visual Basic for Applications" Office component (if broadcasting PowerPoint presentations)
- connection to the Internet to be able to use the player mapping function
- connection to the Internet to be able to activate the license for iSpring for converting PowerPoint presentations into Flash (if PowerPoint presentations are broadcast in Flash mode)

If connection to the Media4Display console is managed using Active Directory for authentication, a domain account must be entered for the purpose of configuring the service and components of the MediaContact Server when it is installed.

If connection to the Media4Display console is managed using LDAP for authentication, an account that has access to the LDAP server must be entered for the purpose of configuring the service and components of the MediaContact Server when it is installed.

#### <span id="page-4-0"></span>**1.1.5. Prerequisites for the MediaContact communication server**

The MediaContact communication server will manage communications with remote devices. It can manage anywhere from 1 to 256 simultaneous communications. The maximum number of communication servers is 4. By default, a communication server is installed on the MediaContact server.

MediaContact communication server requirements:

- An Intel-compatible dual core 2.0 GHz processor (minimum)
- if the server will be managing more than 128 simultaneous connections: an Intel-compatible quad core processor 2.0 GHz minimum
- Microsoft Windows Server 2016, Microsoft Windows Server 2012, Microsoft Windows Server 2008 SP2, Microsoft Windows Server 2008 R2 SP1, 32-bit or 64-bit
- 2 GB of RAM
- 20 MB of disk space to install the software files

#### <span id="page-5-0"></span>**1.1.6. Prerequisites for the MediaContact communication gateway**

The MediaContact communication server will manage communications with remote devices. It can manage anywhere from 1 to 1,024 simultaneous communications. The gateway is typically installed in a DMZ.

MediaContact gateway requirements:

- An Intel-compatible dual core 2.0 GHz processor (minimum)
- if the server will be managing more than 256 simultaneous connections: an Intel-compatible quad core processor 2.0 GHz minimum
- Microsoft Windows Server 2016, Microsoft Windows Server 2012, Microsoft Windows Server 2008 SP2, Microsoft Windows Server 2008 R2 SP1, 32-bit or 64-bit
- 2 GB of RAM
- 20 MB of disk space to install the software files

#### <span id="page-5-1"></span>**1.1.7. Prerequisites for the Media4Display console**

The Media4Display Web console works with the following browsers:

- Microsoft Internet Explorer 9 or higher (MS Windows)
- Microsoft Edge
- Mozilla Firefox (MS Windows)
- Google Chrome (MS Windows)

JavaScript must be activated.

<span id="page-5-2"></span>To be able to use the player mapping function, the console must have a connection to the Internet.

#### **1.1.8. Prerequisites for the Media4Display Windows player**

The Media4Display Windows player can manage up to 4 displays with different feeds. The following minimum configurations are required. They may vary depending on the media being broadcast.

Media4Display Windows player requirements:

- Windows 10, Windows 8.x (except RT version), Microsoft Windows 8.x Embedded, Microsoft Windows 7, Microsoft Windows 7 Embedded, 32-bit or 64-bit
- RAM: 2 GB minimum
- Disk space: 150 Mb minimum for installing software files, as well as necessary disk space to store media
- Internet Explorer 9 or higher
- Windows Media Player 10 or higher
- ActiveX Adobe Flash Player 9 or higher (if broadcasting Flash or PowerPoint presentations in Flash mode)
- Video codecs (if broadcasting videos)
- Elecard MPEG-2 PlugIn for WMP (if broadcasting streamed IP using the unicast or multicast RTSP/UDP/RTP protocol)
- DVB-T (TNT) with AVerMedia AVerTV Volar HD 2 USB flash drive (if broadcast using DVB-T protocol)
- Microsoft .Net Framework 2.0 (if using M4DExchange2010API.exe connector)
- MediaContact Client V 6.4.0 or higher
- DirectX 9.0c compatible graphics card, dedicated or integrated
- Intel-compatible dual core 2.0 GHz processor (minimum)
- Bios option: automatic restart should a power loss occur
- Each version of Windows Embedded is different. Certain components can be added to the Windows Embedded version that make the digital signage software completely compatible with the operating system. Users should establish a probative period to verify that all media are being broadcasting correctly with the Media4Display software.

### <span id="page-6-0"></span>**1.1.9. Prerequisites for the Media4Display Android player**

The Media4Display Android player accepts a single feed. It requires:

- Android 4.0 (Ice Cream Sandwich) or higher
- Android 4.2 (Jelly Bean) or higher in order to use the screensaver
- Android 5.0 (Lollipop) or higher, with the updated "Android System Webview" plugin for using widgets
- MediaContact Client V 6.4.0 or higher
- To use the standby function the hardware must be compatible.

### <span id="page-6-1"></span>**1.1.10. Prerequisites for the Media4Display Tizen player**

The Media4Display Tizen player accepts a single feed and communicates in HTTP mode only. It requires:

- Samsung display model: PMF
- Samsung Smart Signage Platform (SSSP) 4.0 Tizen 2.4
- Validated Firmware: 2006.3 and 2030

## <span id="page-7-0"></span>**1.1.11. Prerequisites for the Media4Display Windows previewer**

The previewer allows you to preview slides and sequences directly on the user's station executing Media4Display console. It is installed on the user's station. Prerequisites are the same as for a Windows player except that MediaContact Client is not required.

#### <span id="page-7-1"></span>**1.1.12. Installing Media4Display server in a virtual environment**

The Media4Display server runs on VMware and Microsoft Hyper V virtual environments. VMware and Hyper V are regularly used to facilitate support and testing operations. All Media4Display features are supported.

The player does not run on VMware, Microsoft Virtual Server and Microsoft Hyper V virtual environments.

#### <span id="page-7-2"></span>**1.1.13. Firewall configuration**

The MediaContact server must be accessible over the network to which the players will connect. The players communicate with the server through either a public or a private IP address.

One or more firewall configurations are necessary to enable traffic between the player and the server. 3 cases are possible:

- The player connects in TCP mode to the MediaContact server: the server firewall must allow incoming access to the TCP 1300 and 1310 ports (and 1311 if the data is TLS/SSL encrypted).
- The player connects to the MediaContact server in HTTP/HTTPS mode: no additional port should be opened (it uses the same port as the Media4Display web server)
- The MediaContact server connects in TCP mode to the player: the player firewall must allow incoming access to the TCP 1210 port.

#### <span id="page-7-3"></span>**1.1.14. Example configurations**

Recommended configurations:

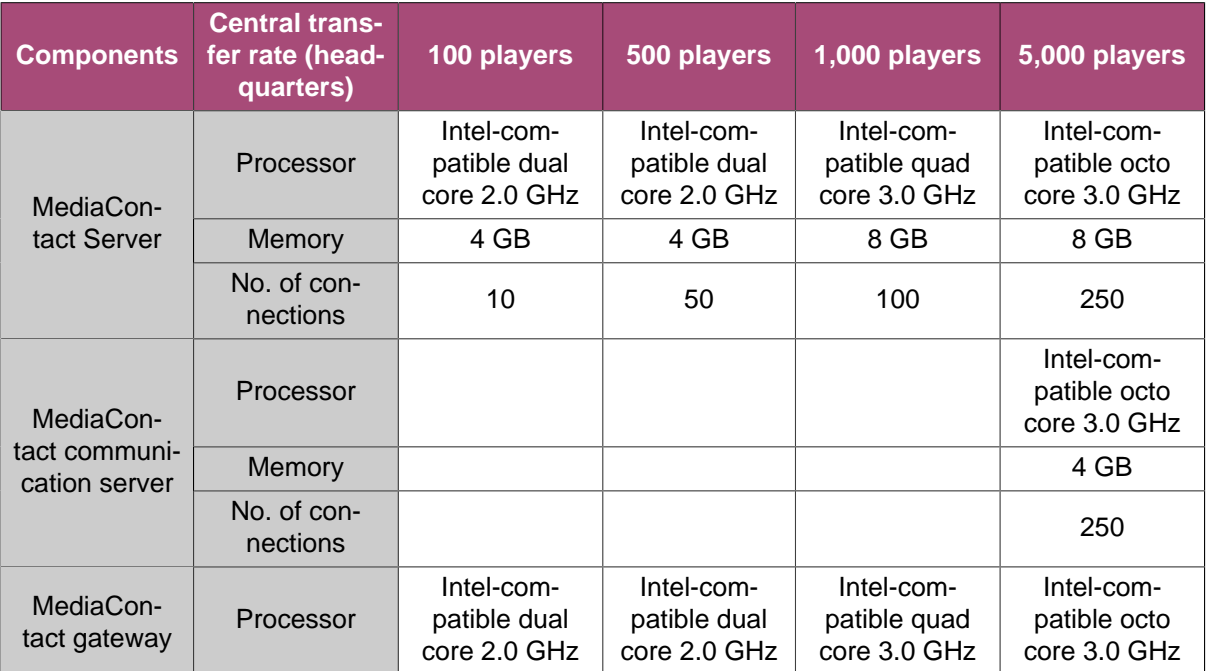

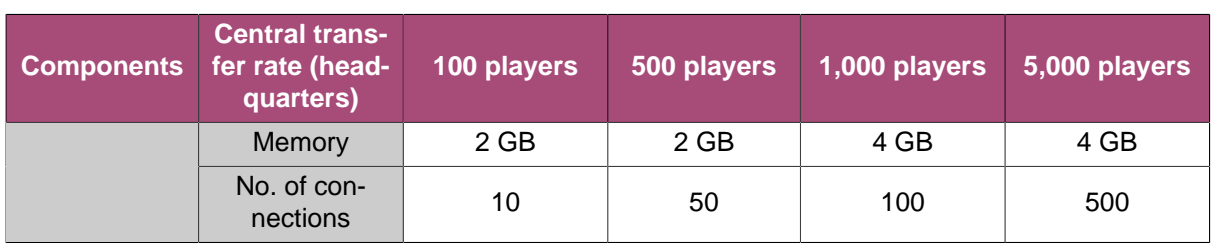